# Årsredovisning

för

# Stiftelsen Svensk Fårforskning

802001-1204

Räkenskapsåret

2021

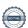

Styrelsen för Stiftelsen Svensk Fårforskning får härmed avge årsredovisning för räkenskapsåret 2021.

Årsredovisningen är upprättad i svenska kronor, SEK. Om inte annat särskilt anges, redovisas alla belopp i hela kronor (kr). Uppgifter inom parentes avser föregående år.

# Förvaltningsberättelse

#### Verksamheten

#### Allmänt om verksamheten

Stiftelsen ändamål är att stödja vetenskaplig forskning inom fåruppfödning, särskilt inriktat på främjande av produkternas kvalitet och produktionens lönsamhet.

Stiftelsen förvaltas av en styrelse med säte i Uppsala.

Styrelsen skall bestå av SF:s styrelse jämte fyra personer, som företräder forskningen inom avel, utfodring, veterinärmedicinskt och ekonomiskt område.

Under året har forskarrådet bestått av följande ledamöter: Lotta Rydhmer, Elisabet Nadeau, Ylva Persson och Carl Helander.

Ledamöter i SSF:s styrelse från SF:s styrelse: Gudrun Haglund Eriksson, Elof Nilsson, Jonas Karlsson, Anna Törnfelt, Ulf Ekholm, Thomas Eriksson och Marie-Louise Andersson-Blank.

#### Främjandet av ändamål:

SSF Styrelsen har utlyst projektmedel inom rubriken "Hållbarhet, hälsa och ekonomi i svensk lammproduktion". Detta gjordes sommaren 2021 och två ansökningar lämnades in, men ingen beviljades. En ansökan beviljades inte av ekonomiska skäl. Den andra ansökan bedömdes inte tillföra fårnäringen något nytt och dessutom skulle projektet genomföras utomlands. Ansökan avslogs med dessa argument.

Styrelsen har vidare under år 2021 fortsatt arbetet med att följa upp de projekt som beviljades medel vid utlysningen 2019. Ändamål för de beviljade projekten var att uppnå en "hållbar fårnäring och lammproduktion".

Forskningsprojekten som pågått och redovisats under år 2021 är;

Strategier och lönsamhet vid flasklammsuppfödning, ansvarig Annelie Carlsson.

Narvskador och andra faktorer som påverkar kvaliteten på nappaskinn, ansvarig Anna Maria Johansson. Livdjur och parasitsmitta i svenska fårbesättningar, ansvariga Ingrid Eriksson och Katarina Gustafsson. Projektet slutredovisades hösten 2020 och betalades ut 2021.

Stiftelsen har sitt säte i Uppsala.

Stiftelsens resultat och ställning i övrigt framgår av efterföljande resultat- och balansräkning med noter.

| Resultaträkning                                        | Not | 2021-01-01<br>-2021-12-31 | 2020-01-01<br>-2020-12-31 |
|--------------------------------------------------------|-----|---------------------------|---------------------------|
| Stiftelsens intäkter                                   |     |                           |                           |
| Nettoomsättning                                        |     | 0                         | 17 114                    |
| Summa stiftelsens intäkter                             |     | 0                         | 17 114                    |
| Stiftelsens kostnader                                  |     |                           |                           |
| Övriga externa kostnader                               |     | -38 670                   | -17 443                   |
| Personalkostnader                                      |     | -72 031                   | -52 394                   |
| Summa stiftelsens kostnader                            |     | -110 701                  | -69 837                   |
| Rörelseresultat                                        |     | -110 701                  | -52 723                   |
| Finansiella poster                                     |     |                           |                           |
| Resultat från övriga finansiella anläggningstillgångar |     | 246 019                   | 52 100                    |
| Räntekostnader och liknande resultatposter             |     | -361                      | -2                        |
| Summa finansiella poster                               |     | 245 658                   | 52 098                    |
| Resultat efter finansiella poster                      |     | 134 957                   | -625                      |
| Resultat före skatt                                    |     | 134 957                   | -625                      |
| Årets resultat                                         |     | 134 957                   | -625                      |

| Balansräkning                                          | Not | 2021-12-31 | 2020-12-31 |
|--------------------------------------------------------|-----|------------|------------|
| TILLGÅNGAR                                             |     |            |            |
| Anläggningstillgångar                                  |     |            |            |
| Finansiella anläggningstillgångar                      |     |            |            |
| Andelar i intresseföretag och gemensamt styrda företag | 3   | 2 175 781  | 2 299 287  |
| Andra långfristiga värdepappersinnehav                 | 3   | 544 204    | 544 204    |
| Summa finansiella anläggningstillgångar                |     | 2 719 985  | 2 843 491  |
| Summa anläggningstillgångar                            |     | 2 719 985  | 2 843 491  |
| Omsättningstillgångar                                  |     |            |            |
| Kortfristiga fordringar                                |     |            |            |
| Övriga fordringar                                      |     | 0          | 9          |
| Summa kortfristiga fordringar                          |     | 0          | 9          |
| Kassa och bank                                         |     |            |            |
| Kassa och bank                                         |     | 317 812    | 234 203    |
| Summa kassa och bank                                   |     | 317 812    | 234 203    |
| Summa omsättningstillgångar                            |     | 317 812    | 234 212    |
| SUMMA TILLGÅNGAR                                       |     | 3 037 797  | 3 077 703  |

| Balansräkning                                 | Not | 2021-12-31 | 2020-12-31 |
|-----------------------------------------------|-----|------------|------------|
| EGET KAPITAL OCH SKULDER                      |     |            |            |
| Eget kapital                                  |     |            |            |
| Fritt eget kapital                            |     |            |            |
| Fritt eget kapital vid räkenskapsårets början |     | 2 404 325  | 2 404 325  |
| Årets resultat                                |     | 134 957    | 0          |
| Fritt eget kapital vid räkenskapsårets slut   |     | 2 539 282  | 2 404 325  |
| Summa eget kapital                            |     | 2 539 282  | 2 404 325  |
| Långfristiga skulder                          |     |            |            |
| Skulder till koncernföretag                   |     | 273 655    | 673 378    |
| Summa långfristiga skulder                    |     | 273 655    | 673 378    |
| Kortfristiga skulder                          |     |            |            |
| Leverantörsskulder                            |     | 221 747    | 0          |
| Övriga skulder                                |     | 3 113      | 0          |
| Summa kortfristiga skulder                    |     | 224 860    | 0          |
| SUMMA EGET KAPITAL OCH SKULDER                |     | 3 037 797  | 3 077 703  |

### Noter

### Not 1 Redovisnings- och värderingsprinciper

#### Allmänna upplysningar

Årsredovisningen är upprättad i enlighet med årsredovisningslagen och Bokföringsnämndens allmänna råd (BFNAR 2016:10) om årsredovisning i mindre företag.

#### Anläggningstillgångar

Tillämpade avskrivningstider:

## Not 2 Ändamålsbestämda medel

|                                                                 | Ändamåls-<br>best. medel | Balanserat<br>resultat | Totalt eget<br>kapital |
|-----------------------------------------------------------------|--------------------------|------------------------|------------------------|
| Belopp vid årets<br>ingång<br>Utnyttjande av                    | 673 378                  | 2 404 325              | 3 077 703              |
| ändamåls-<br>bestämda medel<br>fr.tidigare år<br>Årets resultat | -399 723                 |                        | -399 723<br>134 957    |
| Belopp vid årets<br>utgång                                      | 273 655                  | 2 404 325              | 2 812 937              |

#### Not 3 Andra långfristiga värdepappersinnehav

|                                          | 2021-12-31 | 2020-12-31 |
|------------------------------------------|------------|------------|
| Ingående anskaffningsvärden              | 2 299 287  | 2 299 287  |
| Försäljningar                            | -123 506   |            |
| Utgående ackumulerade anskaffningsvärden | 2 175 781  | 2 299 287  |
| Utgående redovisat värde                 | 2 175 781  | 2 299 287  |

| U       | n | ns    | เล  | la |
|---------|---|-------|-----|----|
| $\circ$ | μ | $\nu$ | ou. | ıu |

Gudrun Haglund-Eriksson

Ordförande

Elof Nilsson

Ledamot från SF:s styrelse

Jonas Karlsson

Ledamot från SF:s styrelse

Anna Törnfelt

Ledamot från SF:s styrelse

Ulf Ekholm

Ledamot från SF:s styrelse

Thomas Eriksson

Ledamot från SF:s styrelse

Marie-Louise Blanksvärd - Andersson

Ledamot från SF:s styrelse

Lotta Rydhmer

Ledamot Forskarrådet

Elisabet Nadeau

Ledamot Forskarrådet

Ylva Persson

Ledamot Forskarrådet

Carl Helander

Ledamot Forskarrådet

Min revisionsberättelse har lämnats

Tommy Nilsson

Revisor

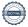

# Verifikat

Transaktion 09222115557468217844

#### Dokument

#### 01 Årsredovisning

Huvuddokument

7 sidor

Startades 2022-04-29 09:50:34 CEST (+0200) av Blikk e-

Signatur (Be)

Färdigställt 2022-05-02 08:44:41 CEST (+0200)

#### Initierare

## Blikk e-Signatur (Be)

Blikk Sverige AB Org. nr 559093-8345 no-reply@blikk.se

# Signerande parter

| Carl helander (Ch) Stiftelsen Svensk Fårforskning carlhelander@gmail.com +46708857738 Signerade 2022-04-29 16:58:39 CEST (+0200)                                  | Ylva Persson (YP) Stiftelsen Svensk Fårforskning ylva.persson@sva.se Signerade 2022-04-29 09:52:09 CEST (+0200)                                             |
|----------------------------------------------------------------------------------------------------|----------------------------------------------------------------------------------------------------|
| Elisabet Nadeau (EN1) Stiftelsen Svensk Fårforskning elisabet.nadeau@slu.se +46706687142 Signerade 2022-04-29 09:57:27 CEST (+0200)                               | Lotta Rydhmer (LR) Stiftelsen Svensk Fårforskning lotta.rydhmer@slu.se +46709856156 Signerade 2022-04-29 10:08:16 CEST (+0200)                              |
| Marie-Louise Blanksvärd Andersson (MBA) Stiftelsen Svensk Fårforskning marie-louise@faravelsforbundet.com +46703337255 Signerade 2022-05-01 12:11:24 CEST (+0200) | Thomas Eriksson (TE) Stiftelsen Svensk Fårforskning thomas.eriksson@faravelsforbundet.com +46768444992 Signerade 2022-04-30 18:02:32 CEST (+0200)           |
| Ulf Ekholm (UE) Stiftelsen Svensk Fårforskning ekholmulf@hotmail.com +46768444992 Signerade 2022-04-29 10:28:56 CEST (+0200)                                      | Jonas Karlsson (JK) Svenska Fåravelsförbundet jonas.karlsson@faravelsforbundet.com +46702389810 Signerade 2022-04-29 20:47:37 CEST (+0200)                  |
| Elof Nilsson (EN2) Stiftelsen Svensk Fårforskning elof.nob@gmail.com +46705665877 Signerade 2022-04-29 12:00:24 CEST (+0200)                                      | Gudrund Haglund-Eriksson (GH)  Fyrklövern ekonomi och Juridik AB  gudrun@faravelsforbundet.com  +46768-48 64 65  Signerade 2022-04-29 11:32:29 CEST (+0200) |

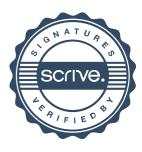

# Verifikat

Transaktion 09222115557468217844

#### Anna Törnfelt (AT)

Fyrklövern ekonomi och Juridik AB anna.tornfelt@faravelsforbundet.com Signerade 2022-04-29 10:15:53 CEST (+0200)

#### Tommy Nilsson (TN)

Stiftelsen Svensk Fårforskning tnekonomidata@telia.com Signerade 2022-05-02 08:44:41 CEST (+0200)

Detta verifikat är utfärdat av Scrive. Information i kursiv stil är säkert verifierad av Scrive. Se de dolda bilagorna för mer information/bevis om detta dokument. Använd en PDF-läsare som t ex Adobe Reader som kan visa dolda bilagor för att se bilagorna. Observera att om dokumentet skrivs ut kan inte integriteten i papperskopian bevisas enligt nedan och att en vanlig papperutskrift saknar innehållet i de dolda bilagorna. Den digitala signaturen (elektroniska förseglingen) säkerställer att integriteten av detta dokument, inklusive de dolda bilagorna, kan bevisas matematiskt och oberoende av Scrive. För er bekvämlighet tillhandahåller Scrive även en tjänst för att kontrollera dokumentets integritet automatiskt på: https://scrive.com/verify

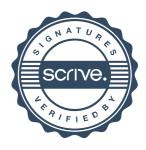